## Sorular

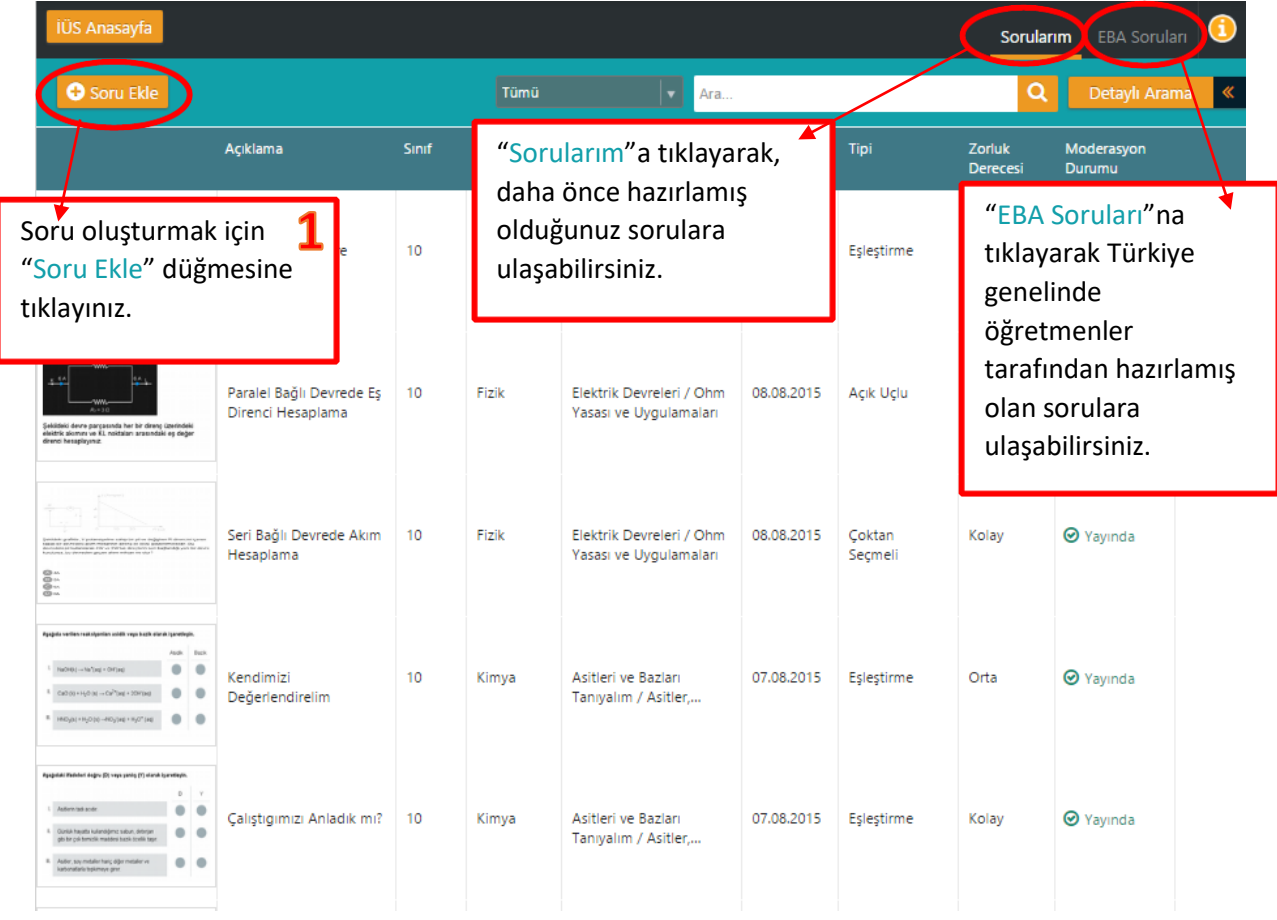

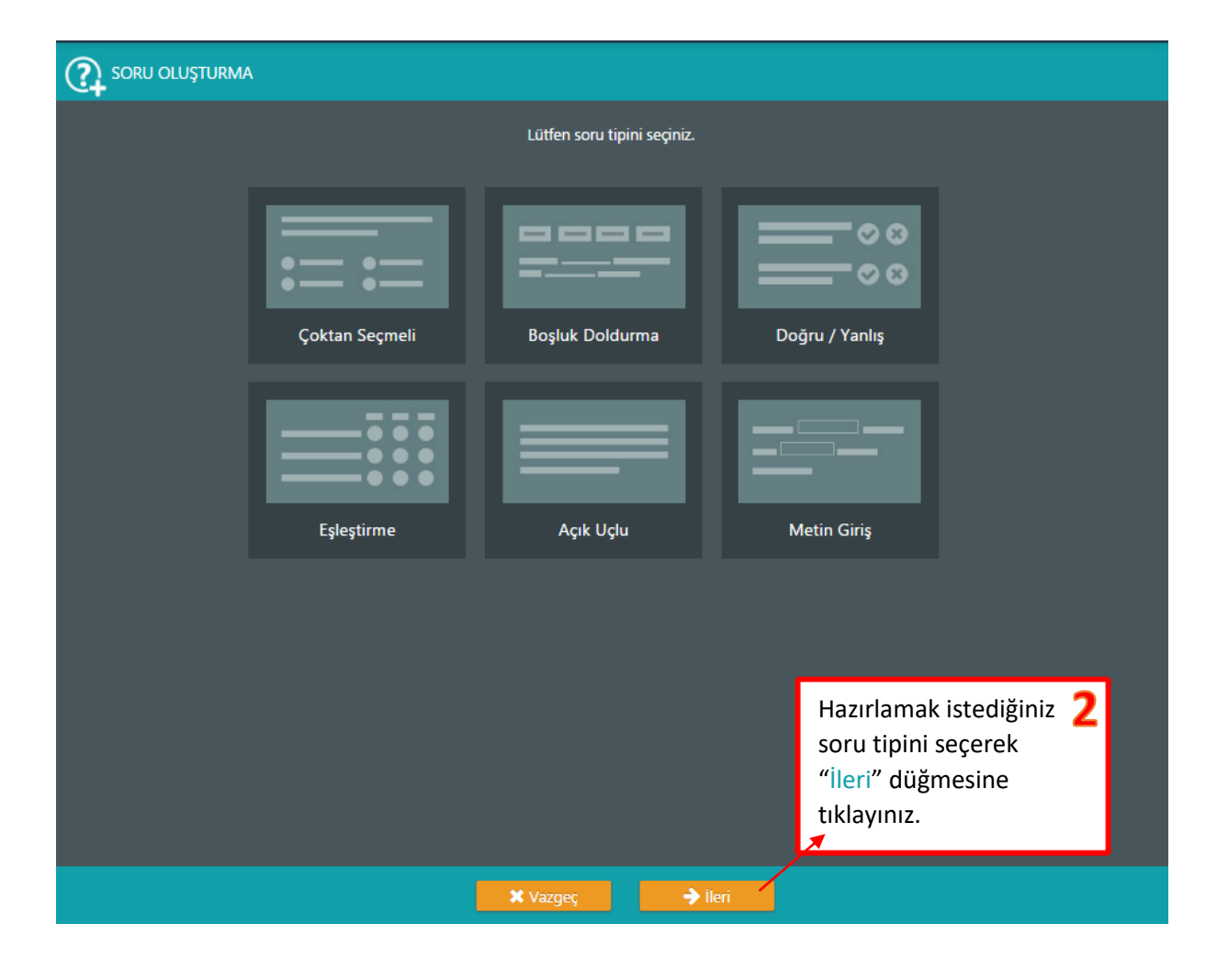

## Çoktan Seçmeli

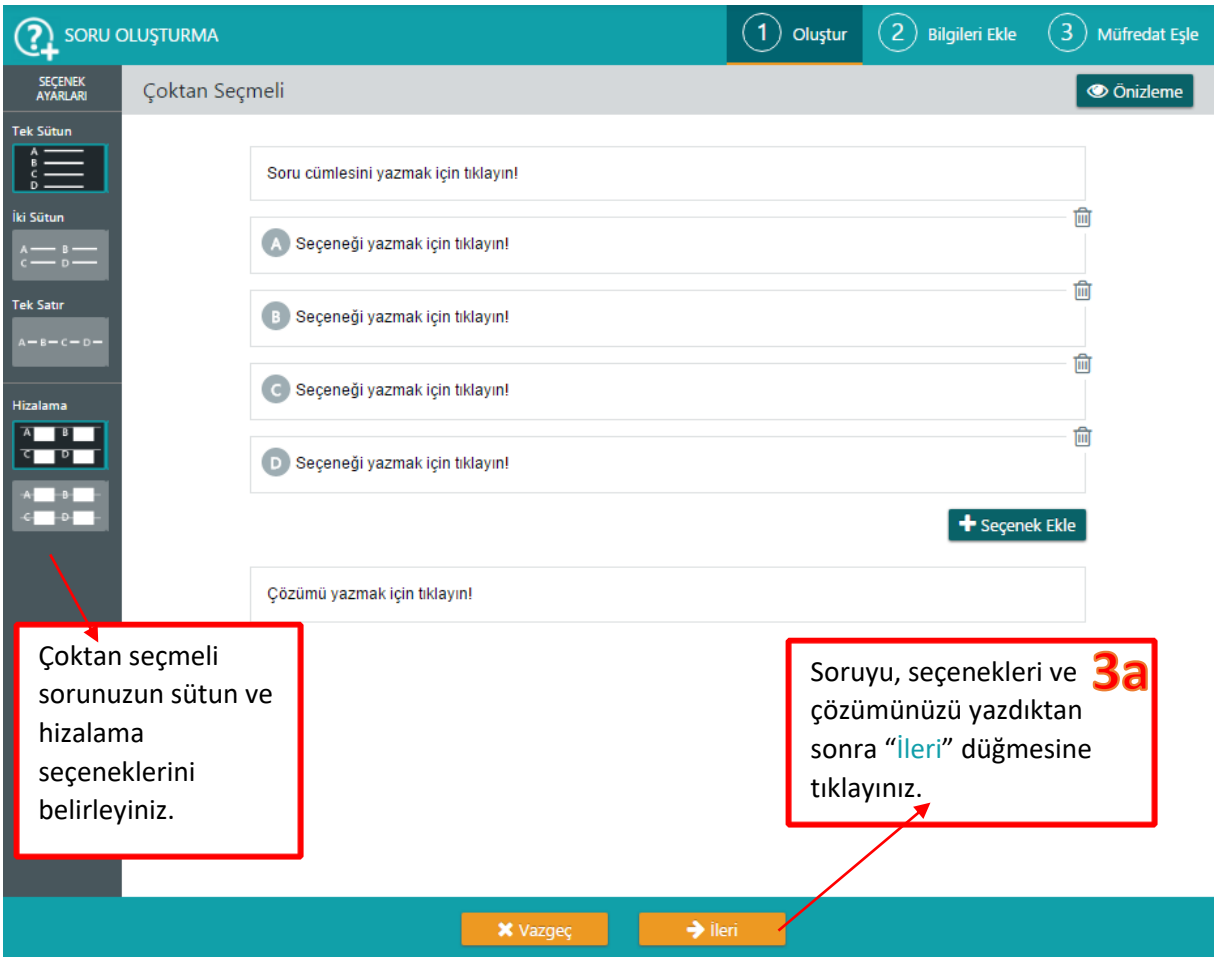

## Boşluk Doldurma

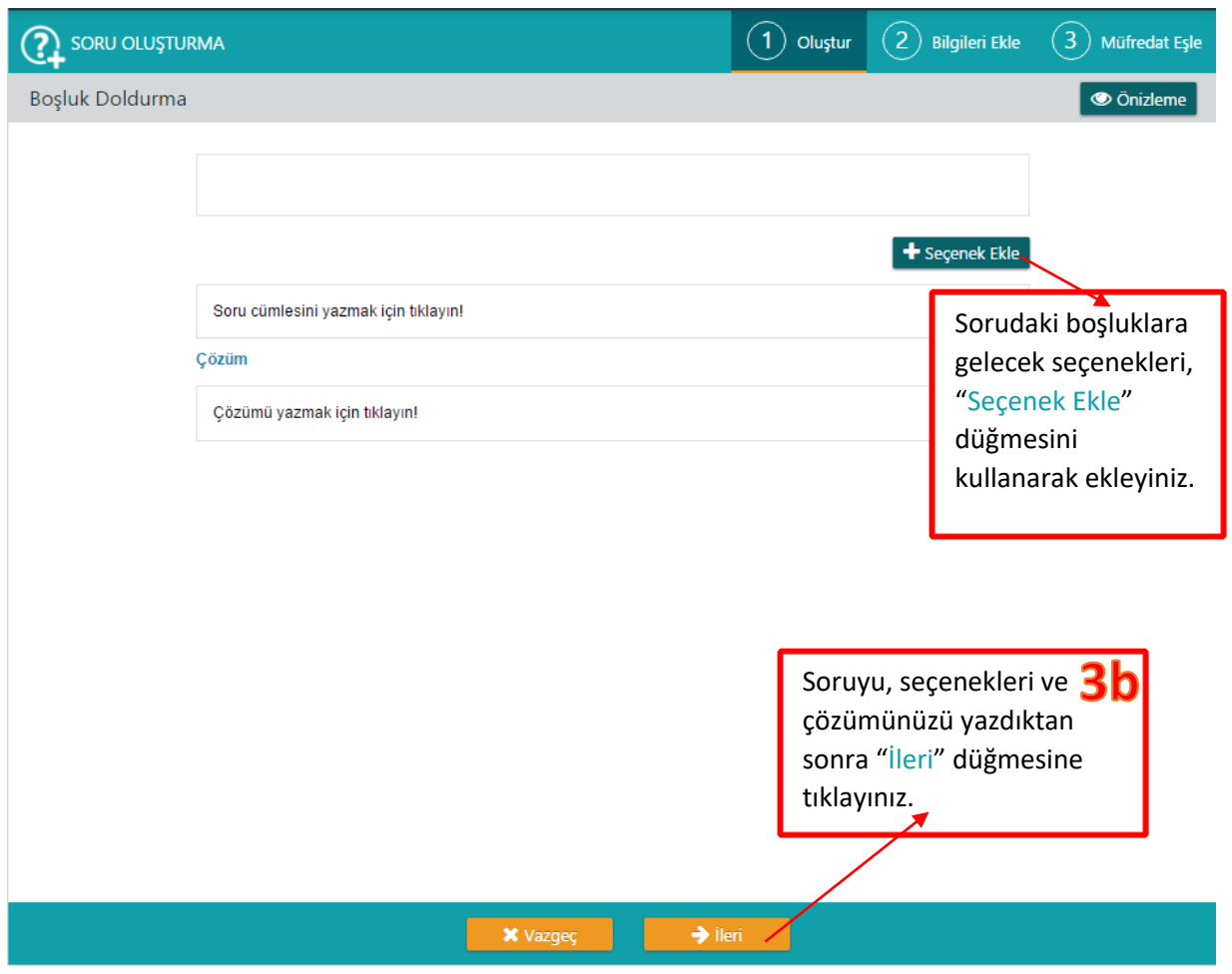

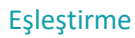

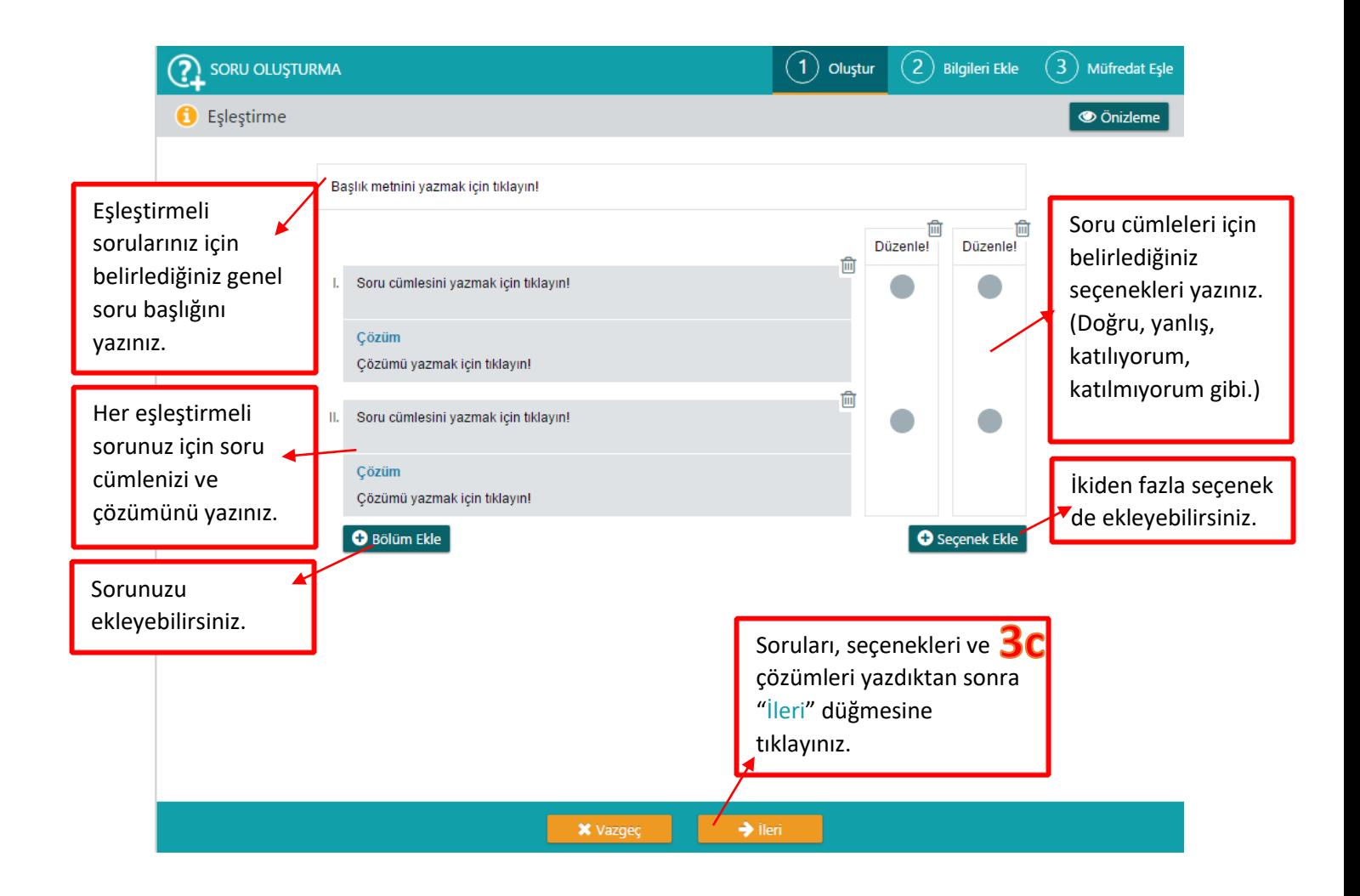

## Doğru-Yanlış/Açık Uçlu/Metin Girişi

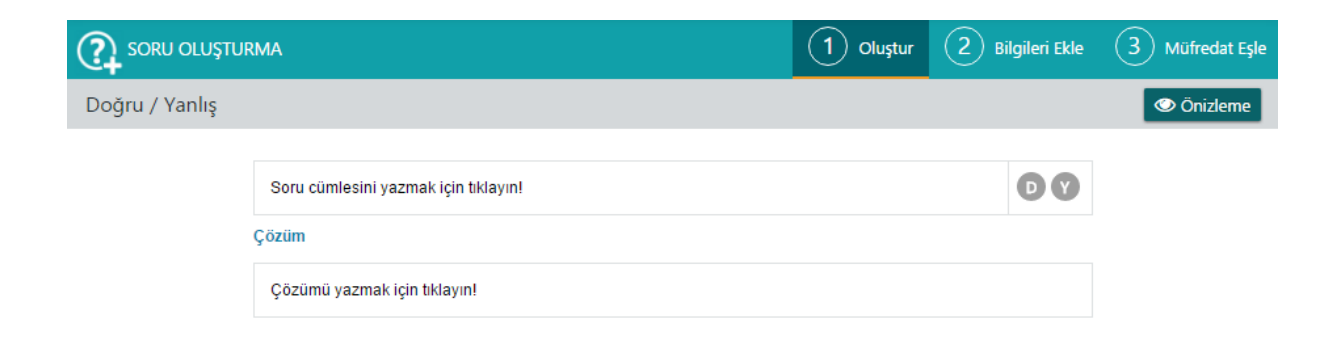

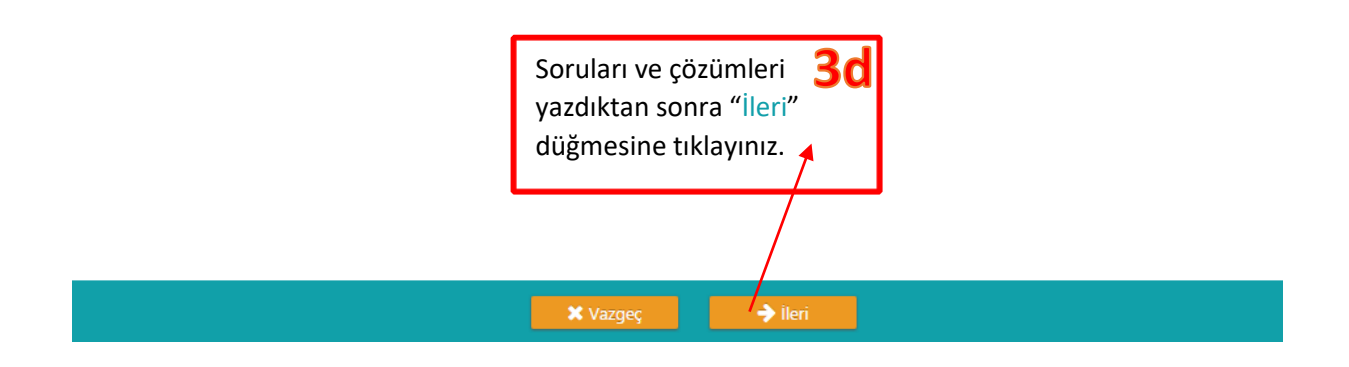

7

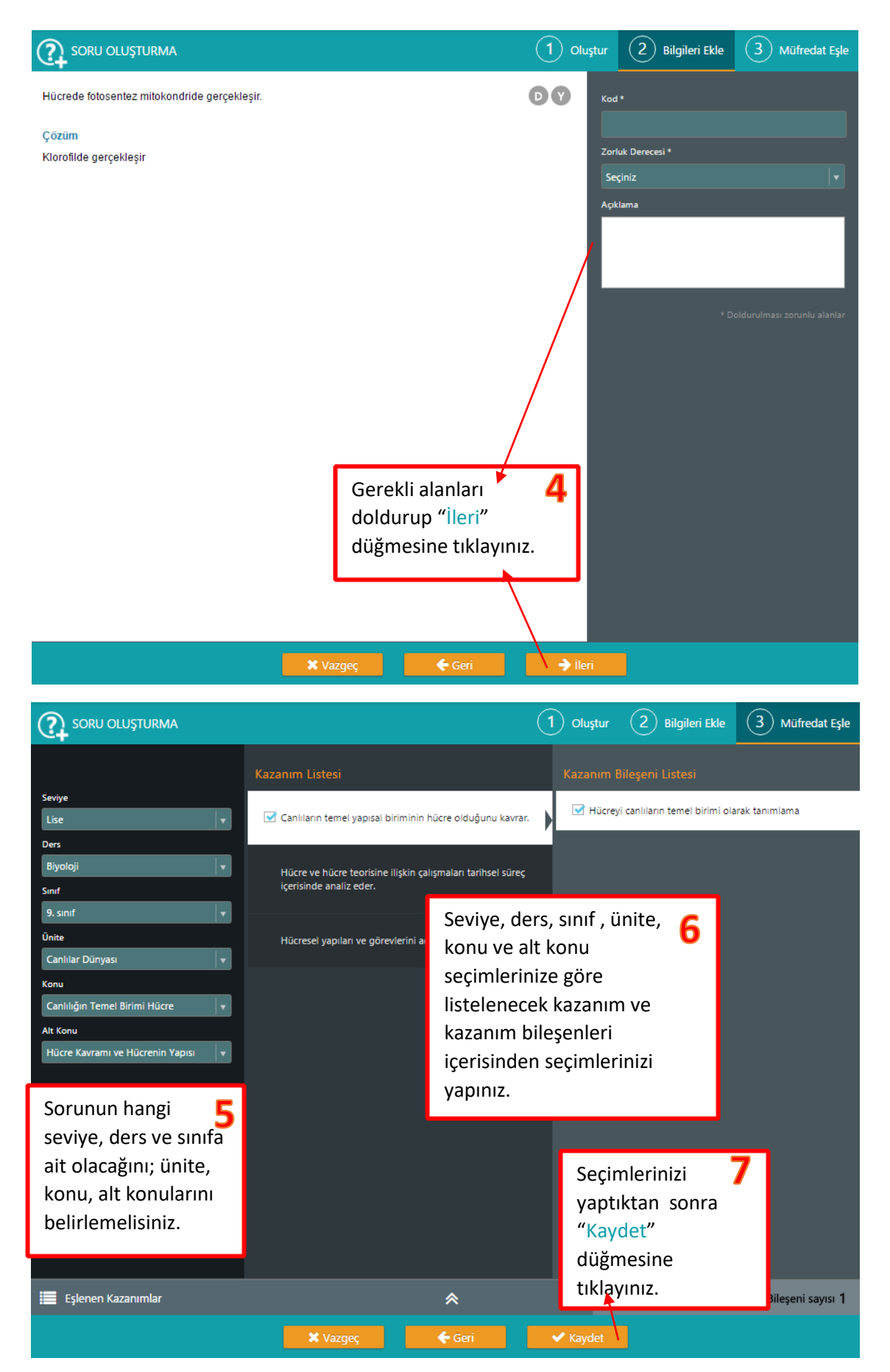

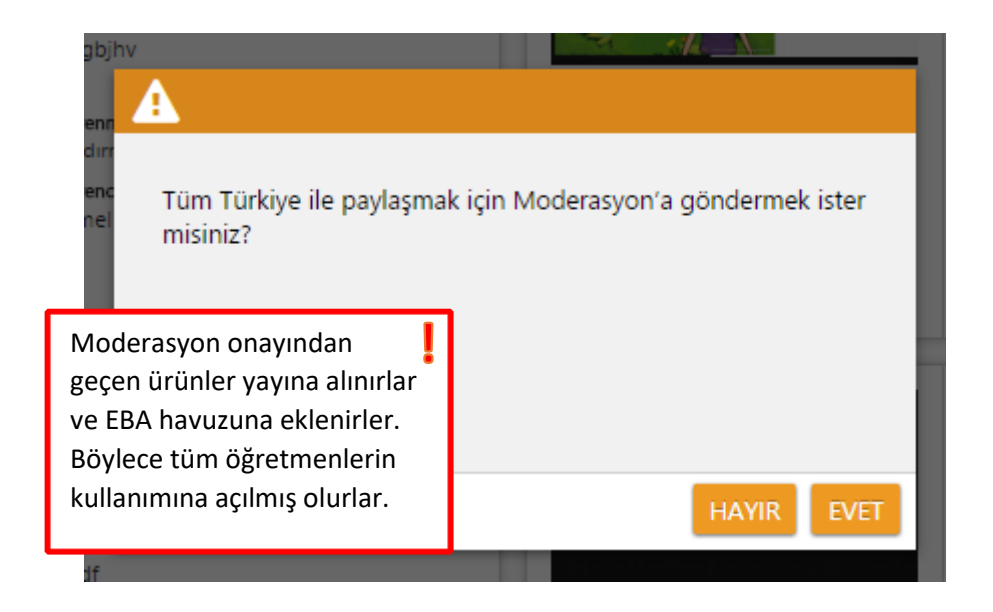